**Bundesanzeiger** 

Unternehmensregister

**Publikations-**Plattform

**www.publikations-plattform.de**

# Hinterlegungen von Jahresabschlüssen – SO GEHT'S!

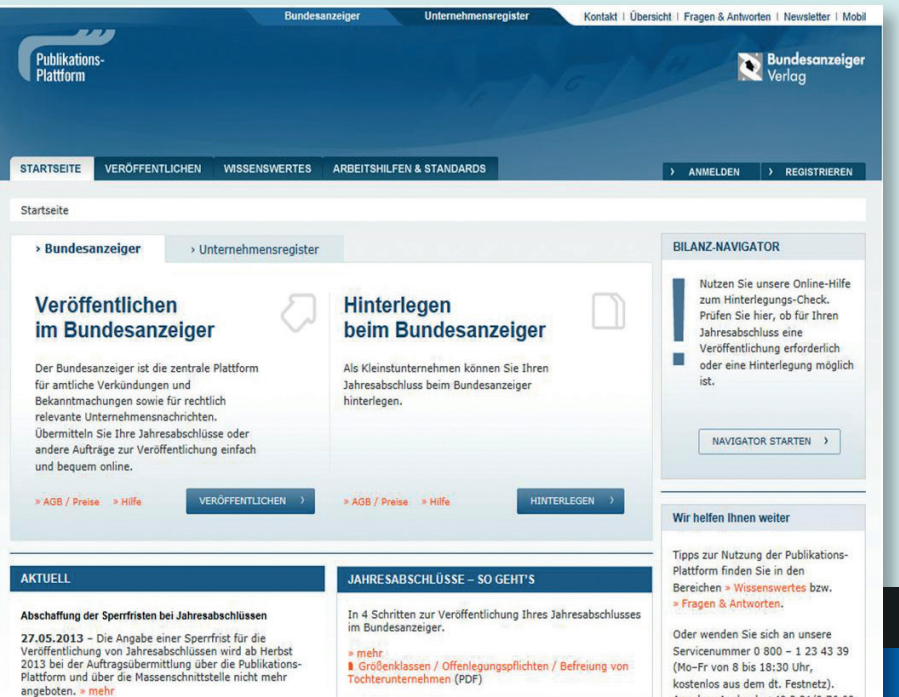

# ...bequem und einfach:

**So nutzen Sie die neue Offenlegungserleichterung des MicroBilG** 

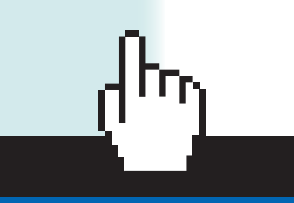

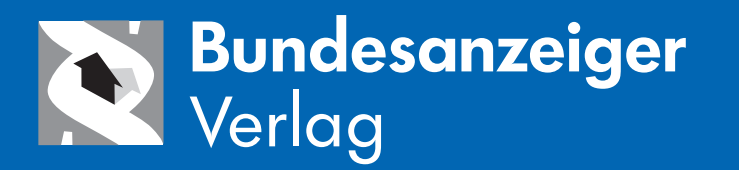

# **HINTERLEGUNG VON JAHRESABSCHLÜSSEN**

#### **Gesetzliche Grundlage:**

Auf Grundlage der EU-Richtlinie 2012/6/EU und des Kleinstkapitalgesellschaften-Bilanzrechtsänderungsgesetzes (MicroBilG) haben Kleinstunternehmen die Möglichkeit, ihren Jahresabschluss beim Bundesanzeiger zur Hinterlegung einzureichen.

Kleinstkapitalgesellschaften dürfen nach § 326 Abs. 2 Satz 3 nur von der Hinterlegungsoption Gebrauch machen, wenn sie gegenüber dem Betreiber des Bundesanzeigers mitteilen, dass sie zwei der drei in § 267a Absatz 1 genannten Merkmale für die nach § 267 Absatz 4 maßgeblichen Abschlussstichtage nicht überschreiten

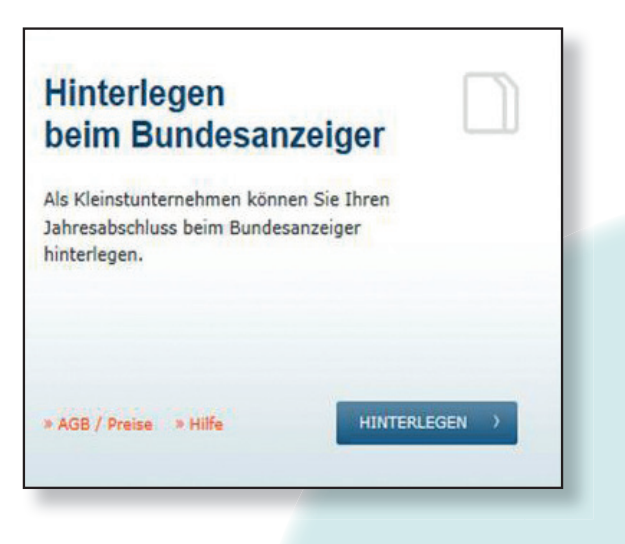

### **VORAUSSETZUNGEN:**

- Die Hinterlegungsoption kann nur für Jahresabschlüsse mit Abschlussstichtag zum 31.12.2012 oder später in Anspruch genommen werden. Bei Jahresabschlüssen mit früheren Abschlussstichtagen ist weiterhin eine Veröffentlichung erforderlich.
- Die Einstufung als Kleinstunternehmen richtet sich danach, ob zwei von drei Größenkriterien (Schwellenwerte) – nämlich Bilanzsumme, Umsatzerlöse und Arbeitnehmerzahl – an den Abschlussstichtagen von zwei aufeinanderfolgenden Geschäftsjahren nicht überschritten werden.

Die Schwellenwerte liegen derzeit bei

- · 350.000 Euro Bilanzsumme,
- · 700.000 Euro Umsatzerlöse und
- · 10 Arbeitnehmern im Jahresdurchschnitt.

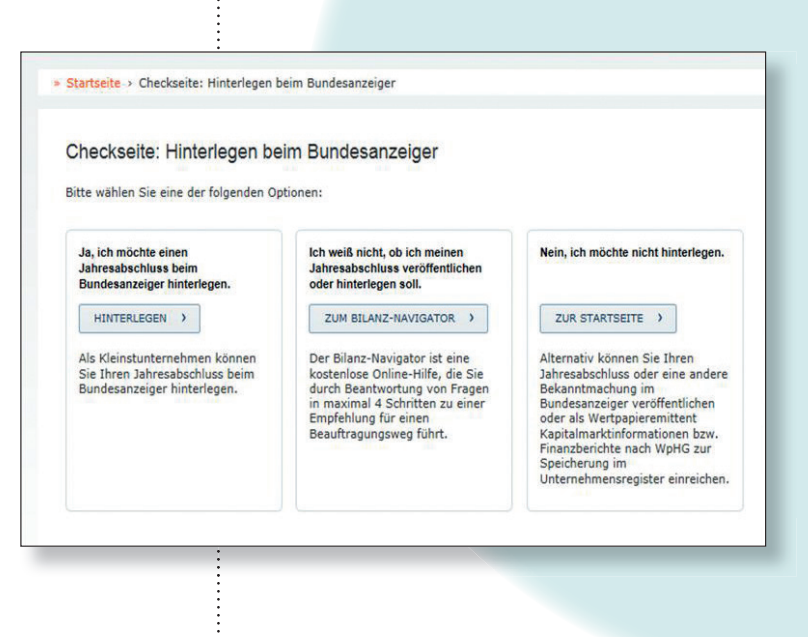

## **HINTERLEGUNG VON JAHRESABSCHLÜSSEN 4 SCHRITTE** ZUR EINREICHUNG DER HINTERLEGUNG IHRES JAHRESABSCHLUSSES

## **1. Schritt:**

## **Offenlegungspflicht prüfen**

Prüfen Sie anhand der rechtlichen Bestimmungen ob und inwieweit Ihr Unternehmen zur Vermeidung eines Ordnungsgeldverfahrens zur Offenlegung des Jahresab-

Nutzen Sie hierzu gerne zusätzlich unseren Bilanz-Navigator als Online-Hilfe.

schlusses verpflichtet ist.

Weitere Informationen finden Sie unter >> "Wissenswertes" **–> "Jahresabschluss Hinterlegung"**

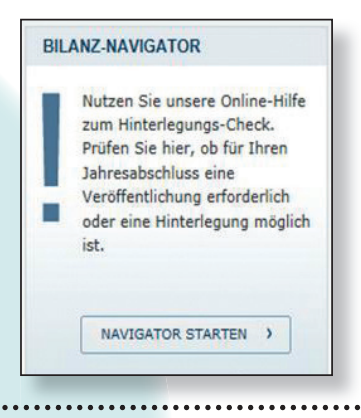

## **2. Schritt:**

## **Einmalig Registrieren**

Registrieren Sie sich auf unserer Publikations-Plattform (www.publikations-plattform.de) einmalig für die elektronische Übermittlung Ihrer Daten.

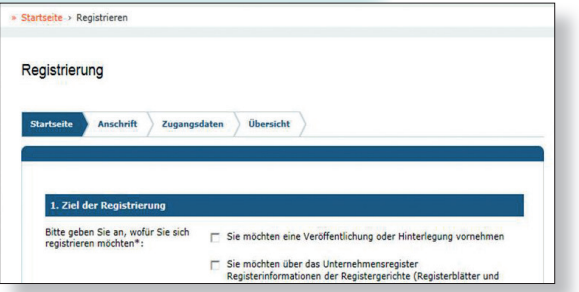

## **3. Schritt:**

## **Unterlagen übermitteln**

Nach erfolgter Registrierung und Anmeldung stehen Ihnen das elektronische Auftragsformular zur Verfügung.

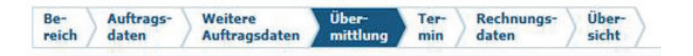

## **Nutzung der Hinterlegungsoption**

Mit dem Setzen des Hakens bestätigen Sie dem Bundesanzeiger nach §326 Abs. 2. S. 3 HGB, dass Sie die Voraussetzungen als Kleinstunternehmen zur Hinterlegung erfüllen.

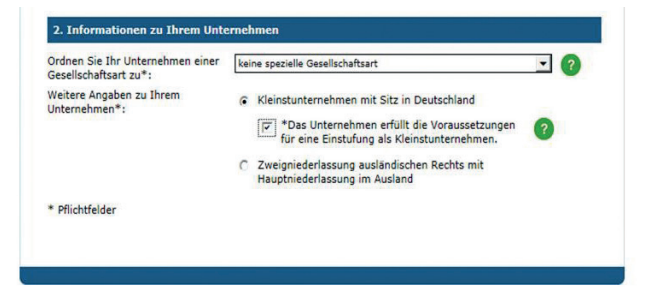

Zur weiteren Übermittlung stehen Ihnen die folgenden Zur weiteren Übermittlung stehen Ihnen die folgenden Optionen zur Auswahl: Optionen zur Auswahl:

#### **>> formular ausfüllen >> Formular ausfüllen**

#### **>> datei (en) hochladen >> Datei (en) hochladen**

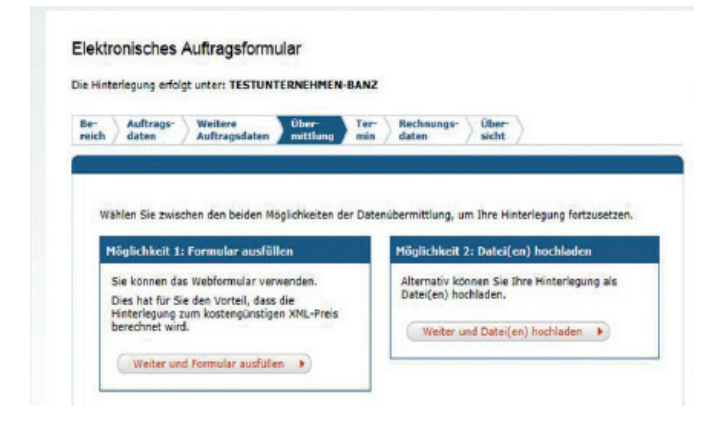

**folgende elektronische datenformate nehmen Folgende elektronische Datenformate nehmen wir für ihre offenlegung an: wir für Ihre Offenlegung an:**

- **PDF-Dokumente** 
	- **EDENT MS-Word-Dokumente ab Microsoft Office 95 (Version 7)**
- **EDFEATER MS-Excel-Dokumente** ab Microsoft Office 95 (Version 7)
- PDF RTF RTF RTF RTF RTF RTF RTF XBRL **rtf-dokumente** XBRL **RTF-Dokumente**

PDF RTF XML

PDF RTF RTF RTF RTF RTF RTF RTF

PDF RTF XML

**XML/XBRL-Daten auf Basis der bundesanzeigerspezifischen** DTD und XSD erstellte XML/XBRL-Daten ("XML/XBRL-Format")

#### **4. Schritt: 4. Schritt:**

#### **daten verwalten Daten verwalten**

Wenn Sie sich auf der Publikations-Plattform mit Ihrem Wenn Sie sich auf der Publikations-Plattform mit Ihrem Benutzernamen und Passwort anmelden, haben Sie Benutzernamen und Passwort anmelden, haben Sie  $\colon$  Zugriff auf das Menü "Meine Daten".

: Dort können Sie jederzeit Ihre Daten einsehen und diese bearbeiten. bearbeiten.

Hier erhalten Sie einen Überblick über Ihre zwischen Hier erhalten Sie einen Überblick über Ihre zwischen gespeicherten und laufenden Aufträge, die erfolgten gespeicherten und laufenden Aufträge, die erfolgten Veröffentlichungen und Hinterlegungen, sowie gespei-Veröffentlichungen und Hinterlegungen, sowie gespeicherten Vorlagen. cherten Vorlagen.

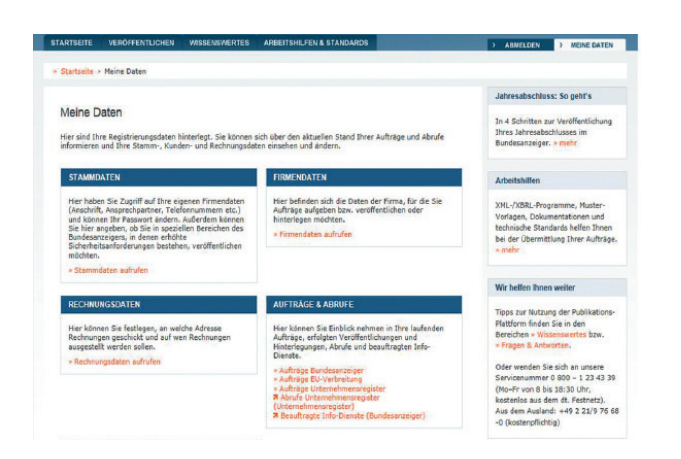

## **UMFANG DER EINREICHUNG BEI HINTERLEGUNG: UMFANG DER EINREICHUNG BEI HINTERLEGUNG:**

Kleinstkapitalgesellschaften brauchen nur eine verkürzte Bilanz Kleinstkapitalgesellschaften brauchen nur eine verkürzte Bilanz aufzustellen und müssen ihren Jahresabschluss nicht um einen aufzustellen und müssen ihren Jahresabschluss nicht um einen Anhang erweitern, wenn gesonderte Angaben unter der Bilanz Anhang erweitern, wenn gesonderte Angaben unter der Bilanz ausgewiesen werden. ausgewiesen werden.

## **ANGABEN UNTER DER BILANZ ANGABEN UNTER DER BILANZ**

Unter "gesonderte Angaben unter der Bilanz" ist folgendes zu verstehen:

- · "Angabe der Haftungsverhältnisse" (§§ 251 HGB und 268 Absatz 7) und · "Angabe der Haftungsverhältnisse" (§§ 251 HGB und 268 Absatz 7) und
- · "Angaben zu gewährten Vorschüssen und Krediten unter Angabe der Zinssätze und Haftungsver-· "Angaben zu gewährten Vorschüssen und Krediten unter Angabe der Zinssätze und Haftungsverhältnisse an und mit Mitgliedern des GFs-organs, eines AR, eines Beirats u.ä. (§ 285 Nummer 9 hältnisse an und mit Mitgliedern des GFs-organs, eines AR, eines Beirats u.ä. (§ 285 Nummer 9 Buchstabe c) und Buchstabe c) und
- · Bestand an eigenen Aktien der Gesellschaft an abhängigen/im Mehrheitsbesitz stehenden Unter-· Bestand an eigenen Aktien der Gesellschaft an abhängigen/im Mehrheitsbesitz stehenden Unternehmen (NUR im Falle einer AG oder KGaA, § 160 Absatz 1 Satz 1 Nummer 2 des Aktiengesetzes) nehmen (NUR im Falle einer AG oder KGaA, § 160 Absatz 1 Satz 1 Nummer 2 des Aktiengesetzes)

#### **AUSNAHMEN AUSNAHMEN**

- **Eine Aufstellung von Gesellschaften und Rechtsformen, die nicht die Hinterlegungsoption** nutzen dürfen, finden Sie unter >> "Wissenswertes " -> "Jahresabschluss Hinterlegung"
- Ob Ihre deutsche Zweigniederlassung (nach §325a oder §340 HGB) von der Hinterlegungs- Ob Ihre deutsche Zweigniederlassung (nach §325a oder §340 HGB) von der Hinterlegungsoption Gebrauch machen darf ist abhängig von den Rechtsvorschriften mit den entspre-option Gebrauch machen darf ist abhängig von den Rechtsvorschriften mit den entsprechenden Schwellenwerten im EU-Staat der Hauptniederlassung. chenden Schwellenwerten im EU-Staat der Hauptniederlassung.

Aufgrund Ihrer Satzung oder Gesellschaftervertrages können sich andere Offenlegungspflichten Aufgrund Ihrer Satzung oder Gesellschaftervertrages können sich andere Offenlegungspflichten ergeben. ergeben.

## **ADRESSE UND KONTAKT**

## **www.bundesanzeiger.de**

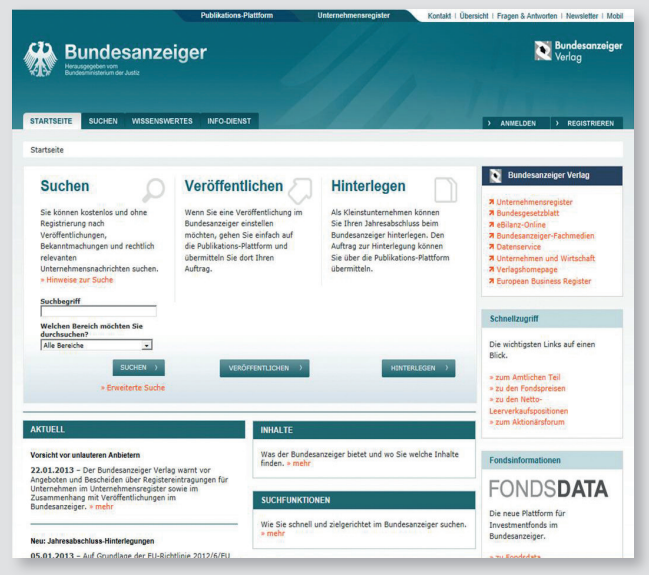

Unsere aktuelle Preisliste finden Sie unter www.publikations-plattform.de

Herausgegeben vom

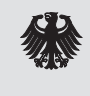

Bundesministerium der Justiz

## **WIR HELFEN IHNEN WEITER**

Tipps zur Nutzung der Publikations-Plattform finden Sie in den Bereichen "Wissenwertes" bzw. "Fragen & Antworten".

Oder wenden Sie sich telefonisch an unsere

## **Servicenummer 0 800 / 1234-339**

(Mo-Fr von 8 bis 18 Uhr, kostenlos aus dem dt. Festnetz)

Aus dem Ausland: +49 221 9 76 68-0 (kostenpflichtig)

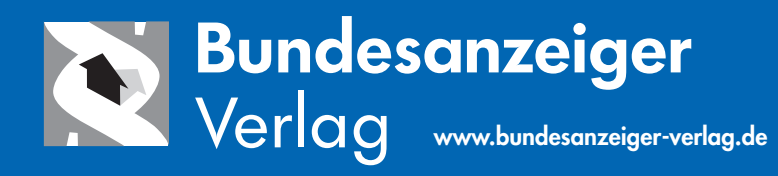